# **C** プログラム **:** コンパイル・リンク **(** 実 行以前 **)** の仕組み

#### ▪ エラーや警告を無視しない

- 何故出ているのか,意味を理解する
- 意味がわからなければ C 言語について知らないことが ある可能性がある
- 大量に出た場合は最初のほうが重要
- システムのライブラリについて文句を言われている と思ったら man で調べよ
	- 必要な #include 句
	- 必要なリンクオプション (-lm)
	- -lm とかはコマンドラインの後ろにつける
- gdb で segmentation fault の場所を突き止められ るようになろう
- ライブラリ関数,特に入出力(ファイルやネットワー ク)は「返り値が正常か」チェックする
	- 色々な理由で失敗する
	- 引数の渡し間違いとか

#### 説明の目的

- 色々な警告やエラーに対して
	- #include せよ
	- -lm をつけよ
- などの「対処法」の「意味」をもう少しよく理解する
- C プログラムから実行可能ファイルを作る過程を少 し理解することで見えてくる

### **C** プログラムから実行可能ファイルへ

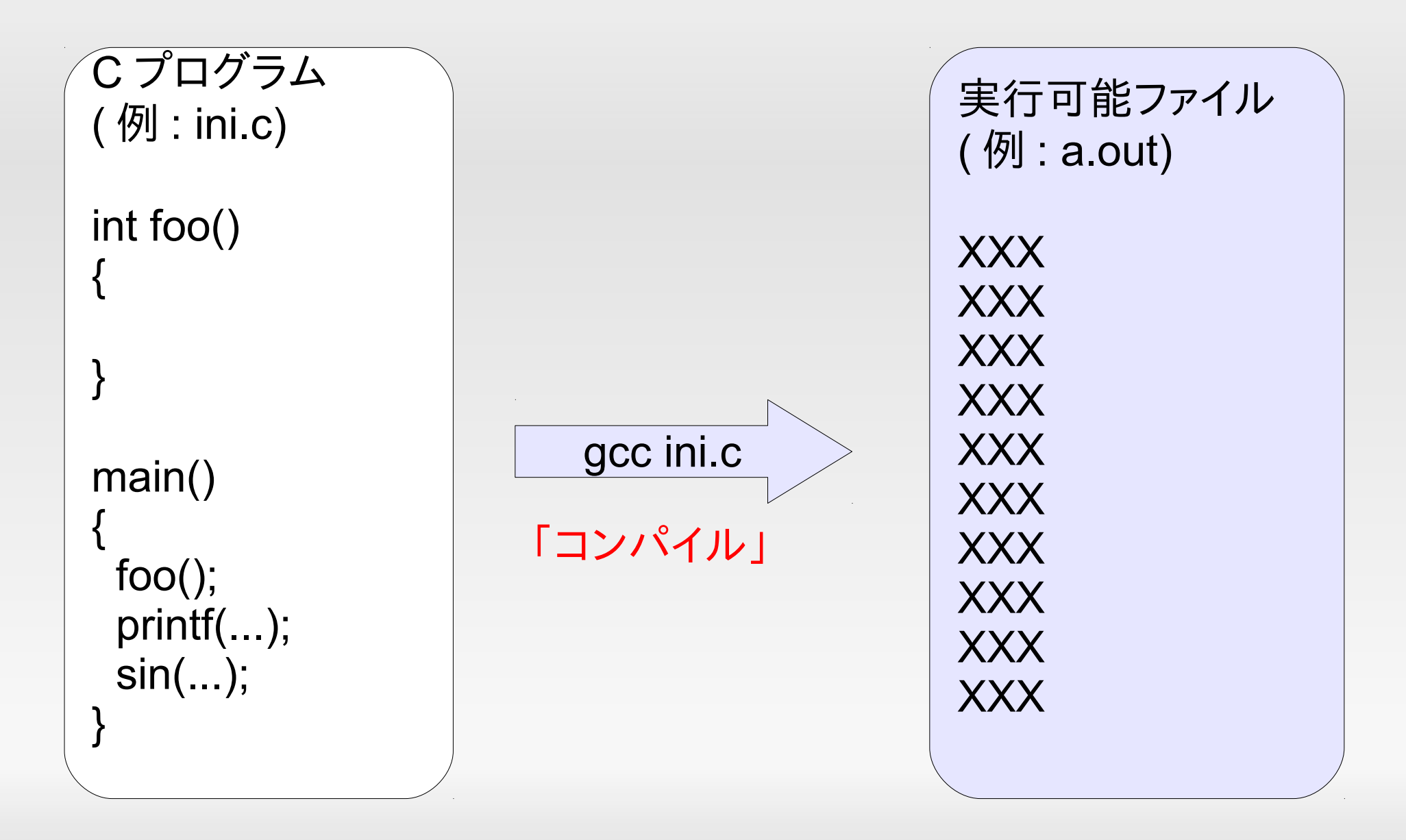

# 実践的注意 警告 **(warning)** とエラー **(error)**

- エラー:
	- 割と根本的な問題で , これがあるとそもそも実行可能 ファイルはできていない (実行可能ファイルが存在した らそれは前に作った残骸でしょう )
- 警告 :
	- プログラムに問題がある可能性が高いが , 一応実行可 能ファイルはできている

ini.c:2: 警告 : return type defaults to 'int' ini.c: In function 'main': ini.c:3: 警告 : implicit declaration of function 'atof' ini.c:4: error: 'FILE' undeclared (first use in this function) ini.c:4: error: (Each undeclared identifier is reported only once ini.c:4: error: for each function it appears in.) ini.c:4: error: 'fp' undeclared (first use in this function)

コンパイル〜大雑把なイメージ

- 「関数」を対応するマシン命令の列に変換する
	- 実行の際それらがメモリ上の適当なアドレスに配置され る
- 変換の際「他の関数を呼び出す文」は , その関数 が配置されているアドレス ( それがあるものと仮定 して ) への呼び出し (call; ジャンプ ) 命令に変換さ れる

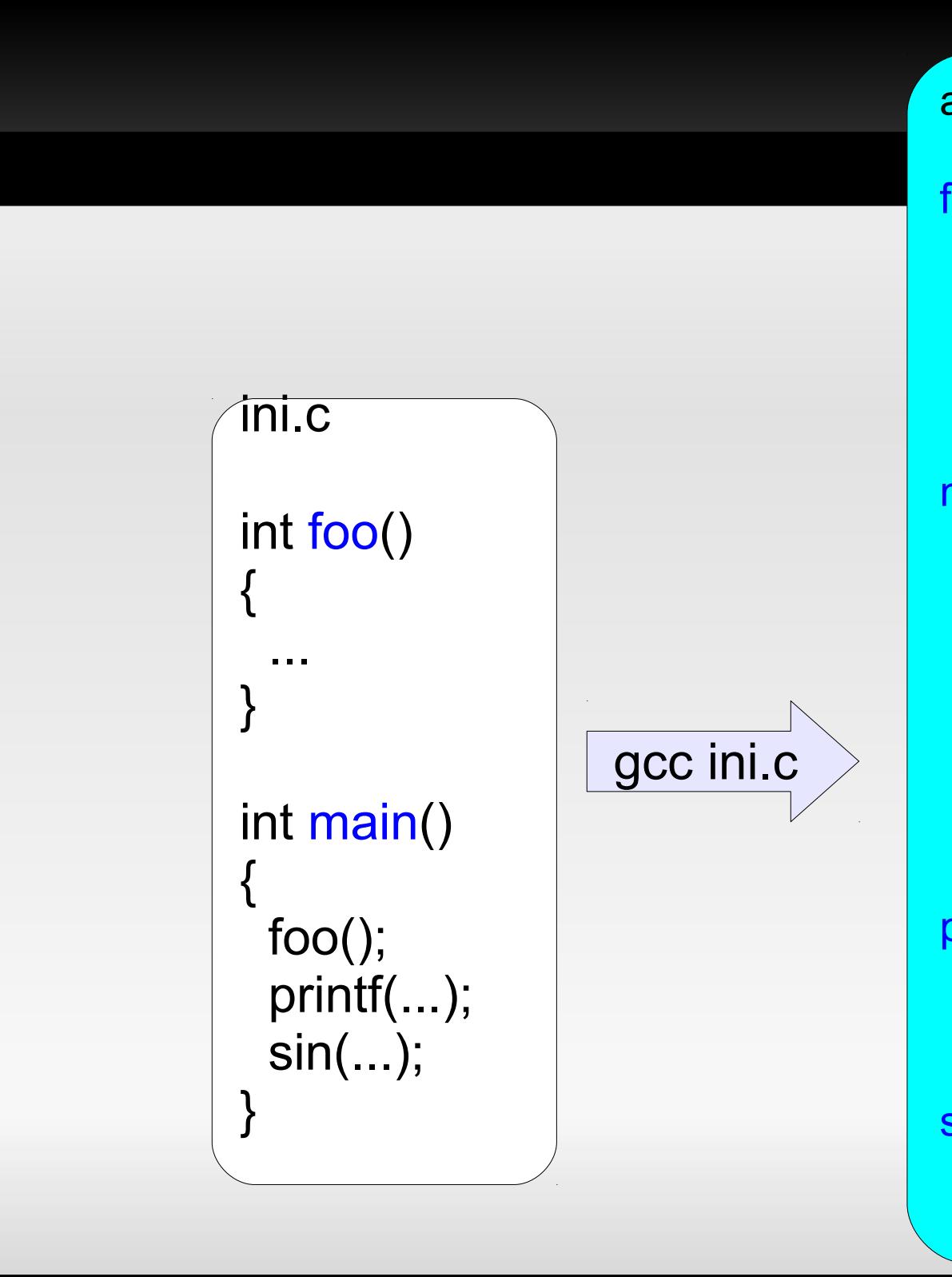

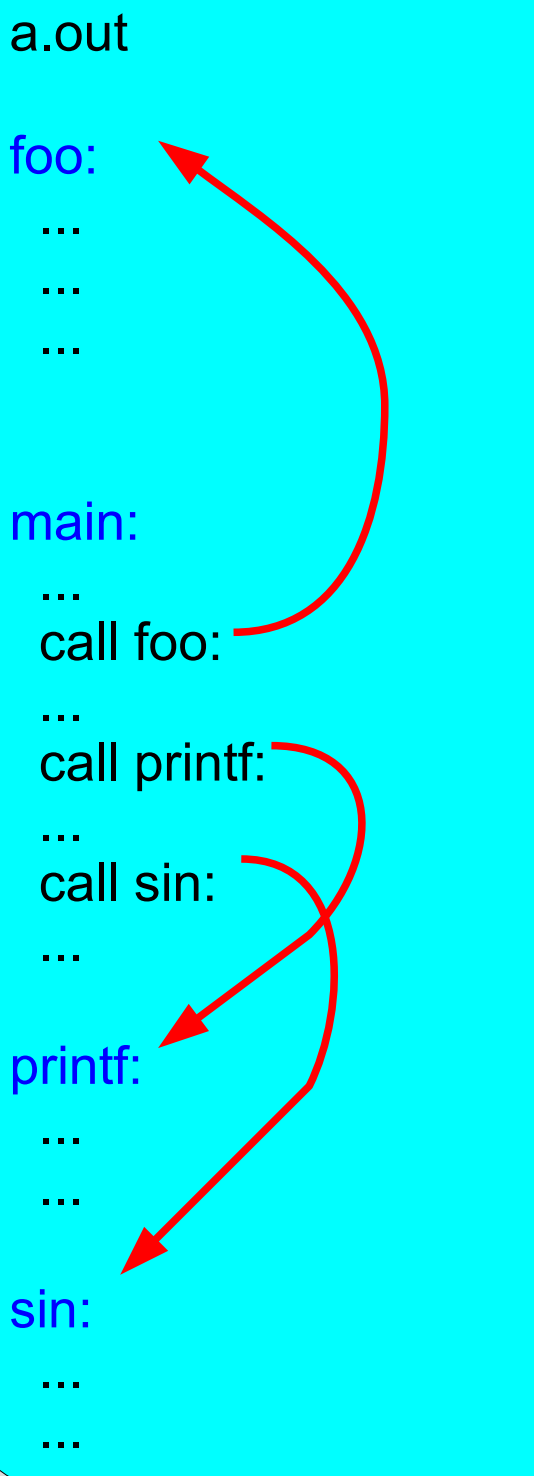

# コンパイルが成功する要件 **1**

int main()

foo();

{

}

- プログラムが使っている (= 呼び出している ) 関数 は , 「どこかで」その中身が定義されていなくてはな らない
- これが満たされていないと ... ( リンクエラー )

/tmp/cc2GxHhG.o: In function `main': gcc ini.c ini.c:(.text+0x12): undefined reference to `foo'

foo への「定義されていない」参照

( ましな翻訳 ) foo を使っている ( 参照している ) のに , その 中身 ( 定義 ) がどこにも見当たらない

### 「どこかで」とはどこのことか **?**

- 正にコンパイルした C プログラムの中 (foo)
- システムがあらかじめ用意しており , 自動的に検索 されるライブラリファイルの中
	- printf, atoi,atof, などが納められている
- その他のライブラリファイルの中 ( 自動的には検索 されない )
	- どのライブラリファイルを使うかを自分で (gcc のコマン ドラインで ) 指定する必要がある
		- -lm の意味
		- sin, cos, log, exp などを納めたライブラリ (libm.so) を使うこ とを指定している

# コンパイルが成功する要件 **2**

- 「基本的には」プログラム中である関数 *f* が呼び 出される場所より前で , *f* の引数や返り値の型 (type; 種類 ; int か , double か , 構造体か , な ど ) が判明していなくてはならない
	- 「前」の意味 : プログラムの字面上で現れる「前」という 意味

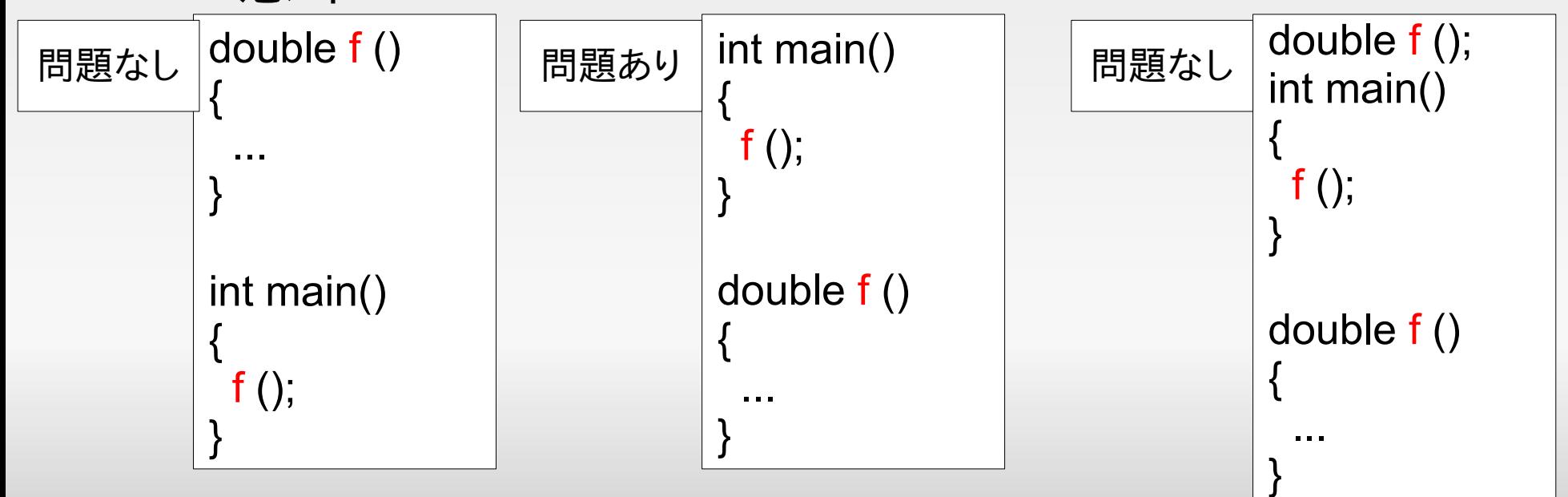

# **f** の引数や返り値の型が分かっている ようにする二つの方法

- 使う前に「定義 (definition) 」を書く
- 使う前に「宣言 (declaration) 」を書く
	- 中身を書かずに型だけを書いておく
	- 自分が書いたわけではない関数 (= システムが提供す る関数 : printf, atof, sin, cos, etc.) の場合これが唯一 の方法 double f () /\* 定義 \*/

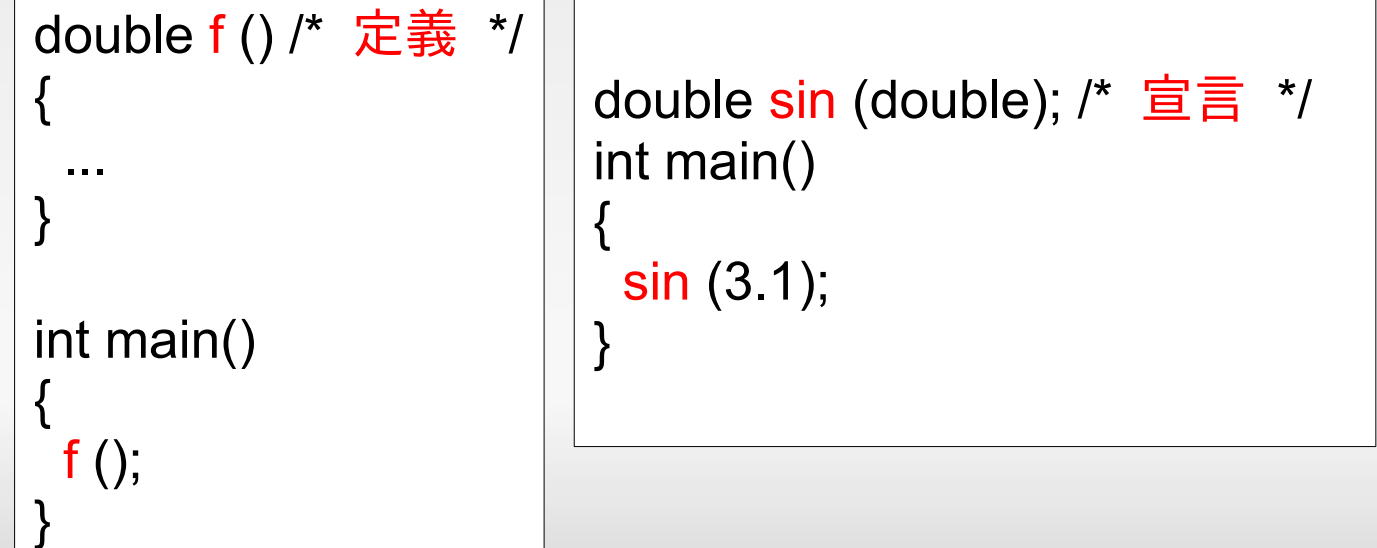

### **#include** の意味

- #include <stdlib.h> とすると , stdio.h というファイ ルが , コンパイル中のファイルに取り込まれる (copy&paste されていると思えばよい )
	- · stdlib.h 内では atoi, atof などの関数が宣言されている
	- double atof(char \*);
	- int atoi(char \*);

...

#### ただしここからが少しややこしい

- この規則を破った場合 ,
	- コンパイルが「エラー」になる場合もある
	- 「エラー」が出ずに , 「警告」が出る場合もある
	- 警告が出て , 実行時の挙動がおかしくなることがある
		- 引数や返り値が正しく受け渡されない (sin, cos, etc.)
	- 結果オーライで問題ない場合もある (printf, atoi, etc.)

これが意外と多いので逆に問題となるケースでハマる

 以下を守れば大丈夫 ( だがあえてもう少し深入りす る )

C プログラム内に適切な #include を入れる gcc に適切な " -l なんとか" ( この演習では -lm だけ ) を与える

#### **C** コンパイラの規則

- 関数 *f* の定義・宣言より ( プログラムの字面上 ) 先 に *f* が呼び出されるのを見たとき
	- その場でエラーとはしない
	- *f* の返り値は int, 引数は呼び出し時のものであると仮 定する (implicit declaration)
	- gcc では -Wall をつけると以下の警告が出る

ini.c:3: 警告 : implicit declaration of function 'foo'

#### **C** コンパイラの規則

- その後 *f* が定義されたとき
	- そこで定義された返り値や引数の型が以前の " implicit declaration" と合致していれば OK
	- 合致していなければエラー
- その後 *f* が定義されなかったとき
	- 注: ありうる. システムが提供する関数だったり, 別の C ファイルで定義されている関数だった時
	- 素通し ( 整合性がチェックされないまま使われることに なる . 実行は出きるが , 引数や返り値が正しく受け渡 されない わけの分からない挙動 )

# コンパイルが成功する要件 **3**

- ( 関数の呼び出しではなく ), 変数や型の名前の使 用は , 使用に先立って定義・宣言されていなければ 即エラー
	- $\blacksquare$  FILE  $*$  fp = fopen(...);
- システムが定義しているのであれば , 適切な #include を入れることで解決 ( 宣言してくれる )

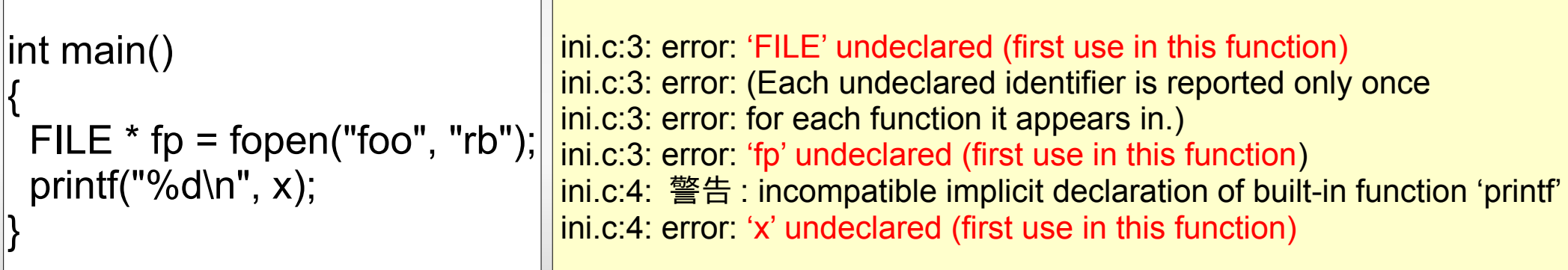

#### 第一日の課題ヒント

- 最初の数問 (00,01,02) はここであげた種類のエ ラーに対して ,
	- -lm をつける ( リンクエラー )
	- #include を入れる
- ことが実際の修正の大部分を占める
- ■このスライドの話を理解するとそれぞれのエラー メッセージの意味もわかるようになる ( と期待する )